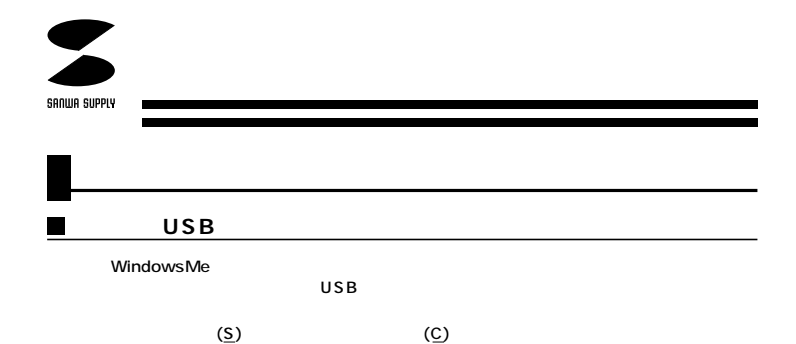

システムのプロパティ  $|?|X|$ 全般 デバイス マネージャ ハードウェア プロファイル ハウォーマンスト ○ 種類別に表示(T) C 接続別に表示(C) - 14:00 ASSI コントローラ<br>- 日本2015 コントローラ<br>- 日本2015 エード<br>- 日本2015 アイスカード<br>- 日本2015 ドライブ<br>- コーライスク ドライブ  $\blacksquare$ ■●ハードディスクコントローラ ■ ■ フロッピー ディスク コントローラ 田 → アカッピー ティスク コントローラ<br>田 → アポート (COM / LPT)<br>田 → アマウス<br>日 → マウスト (D.M. シリアル パス コントローラ)<br>- → 〜 http://tex.pdf/EB PCI to USB Universal Host Controller<br>- → 〜 Http://tex.pdf/EB PCI to USB Universal Host Controller Ξ プロパティ(<u>R</u>) | 更新(<u>F</u>) 削除(E)  $F = 50$ 刷(N)...  $OK$ キャンセル

USB USB

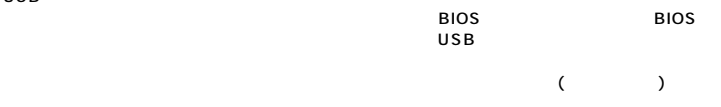

 $\blacksquare$ 

 $\overline{\text{USB}}$ 

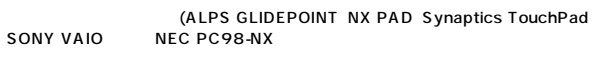

Glidepoint

Microsoft Microsoft PS/2 Port Mouse Notebook setup

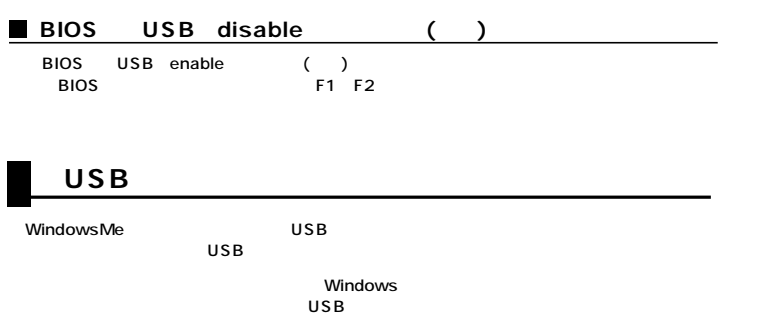

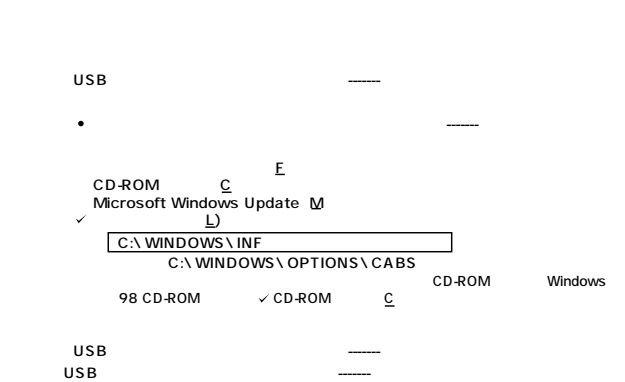

Windows 2000